## Fichier:Minetest and 3D scanning m18.PNG

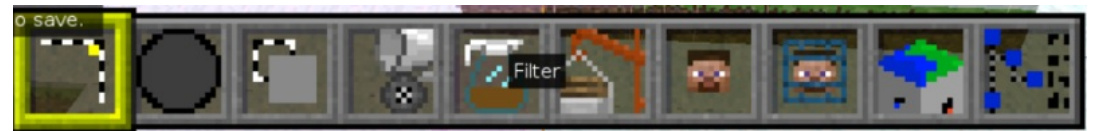

Taille de cet aperçu :800 × 97 [pixels](https://wikifab.org/images/thumb/a/a0/Minetest_and_3D_scanning_m18.PNG/800px-Minetest_and_3D_scanning_m18.PNG).

Fichier [d'origine](https://wikifab.org/images/a/a0/Minetest_and_3D_scanning_m18.PNG) (899 × 109 pixels, taille du fichier : 64 Kio, type MIME : image/png) File uploaded with MsUpload on [Spécial:AjouterDonnées/Tutorial/Minetest\\_and\\_3D\\_scanning](https://wikifab.org/wiki/Sp%25C3%25A9cial:AjouterDonn%25C3%25A9es/Tutorial/Minetest_and_3D_scanning)

## Historique du fichier

Cliquer sur une date et heure pour voir le fichier tel qu'il était à ce moment-là.

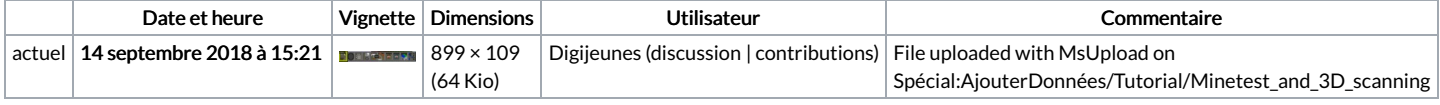

Vous ne pouvez pas remplacer ce fichier.

## Utilisation du fichier

Aucune page n'utilise ce fichier.

## Métadonnées

Ce fichier contient des informations supplémentaires, probablement ajoutées par l'appareil photo numérique ou le numériseur utilisé pour le créer. Si le fichier a été modifié depuis son état original, certains détails peuvent ne pas refléter entièrement l'image modifiée.

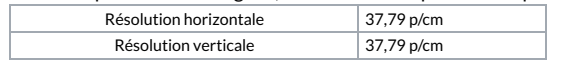